# Cerium による並列処理向け I/O の設計と実装

085726C 古波倉正隆 指導教員 : 河野真治

### **1 はじめに**

### **1.1 研究背景**

近年、CPU 1 コア当たりのクロック数が頭打ちとなって いるので、シングルコアでの処理能力はほとんど上がって いない。それを解決した結果、シングルコアからマルチコ アへの移行によって CPU 性能が向上している。しかし、マ ルチコア CPU を最大限に活かすためには、プログラムの 並列度を向上させなければならない。そこで当研究室では Cerium Library を提供することによって並列プログラミン グを容易にしている。

#### **1.2 研究目的**

先行研究による Task の並列化によって、プログラム全体 の処理速度は飛躍的に向上しているが [1] 、ファイル読み込 み等の I/O と Task が並列で動作するようには実装されて いない。ファイル読み込みと Task を並列化させることに より、さらなる処理速度の向上が見込まれる。I/O と Task が並列に動作し、高速かつ容易に記述できるような API を Cerium Library が提供することにより、様々な人が容易に 並列プログラミングが記述できるようになるであろうと考 えている。

本研究では、 I/O と Task の並列化の設計・実装によっ て既存の正規表現の処理速度、処理効率を上げることを目 指す。

### **2 Cerium Task Manager**

Cerium Task Manager は、並列処理を Task 単位で記述 する。関数やサブルーチンを Task として扱い、その Task に対して Input Data、Output Data 及び依存関係を設定す る。そして、それに基づいた設定の元で Task に管理し、実 行される。本稿で述べる Input Data とは、検索対象となる テキストファイルのことである。

Cerium Task Manager は PlayStation 3/Cell、Mac OS X 及び Linux 上で利用することが可能で、近年では GPU へ の利用も可能となった。[2]

# **3 I/O を含む Task の概要**

ファイルを読み込んで一定の大きさでファイルを分割し (File Read)、それらに対してそれぞれ文字列検索等の処理 (Run Tasks) を行う。そしてそれぞれの処理から返されたの 結果 (Output Data) を最後に集計をして結果を返す (Run resultTask)。 $(\boxtimes 1)$ 

図 1

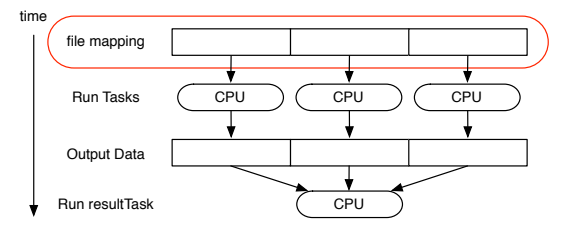

図 1: I/O を含む Task

先行研究では、File Read の部分は mmap 関数を使用し て実装していた。mmap 関数での実装の場合はコードの記 述が容易である。

# **4 並列処理向け I/O の設計と実装**

### **4.1 mmap での実装の問題点**

mmap でファイルを読み込むタイミングは、mmap 関数 が呼ばれたときではなく、mmap した領域に対して何らか のアクセスをしたときに初めてファイルが読み込まれる。つ まり、分割された Task は文字列検索をすぐに行うのではな く、文字列検索を行おうとした時に初めてファイルが格納 される。Task は複数一斉に実行されることが望ましいが、 mmap だとそれぞれの Task で読み込みが起こってしまうの で、I/O ネックによる Task の待ちが発生する恐れがある。

#### **4.2 Blocked Read の設計と実装**

Blocked Read とは、あるサイズずつで読み込む処理と、 それらに文字列検索行う処理を分離させるための実装方法 である。この方法では、読み込み専用の Blocked Read と、 文字列検索を行う Task Blocks をを別々に生成し処理を行 う。Read Task はファイル全体を一度に読み込むのではな

く、ある程度の大きさで分割を行い、読み込みされ次第そ れぞれの文字列検索が行われる。

Task は 1 つずつ起動すると、起動した Task でメモリ を圧迫してしまうため、Task を複数まとめたブロック単位 で起動を行う。この 1 つのブロックで処理されるテキスト ファイルを、Blocked Read で読み込んでいき、読み込みが 終わったら読み込まれた範囲の Task Blocks を起動する。 もし、Blocked Read で読み込まれる前にその範囲を担当す る Task が起動してしまうと、正しい結果が返ってこない。 それを防止するために、Task Blocks は必ず Blocked Read が行われてから起動するように wait をかけている。(図 2)

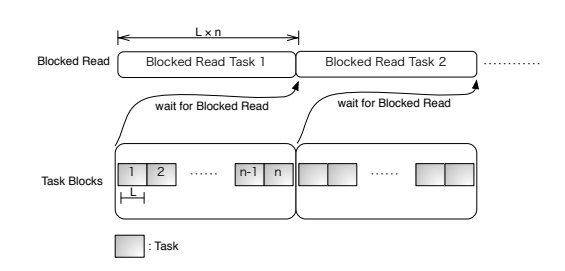

図 2: Wait for Blocked Read

### **4.3 I/O 専用 thread の実装**

Cerium Task Manager では Task 単位で CPU Type の設 5.2 定を変更することができる。SPE ANY という CPU Type を設定すると、Cerium Task Manager 側が自動的に CPU を 割り振ってくれる。しかし、今回の実装でこの CPU Type を 使用してしまうと、Blocked Read Task の隙間時間に Task が割り振られてしまう問題がある。(図 3)

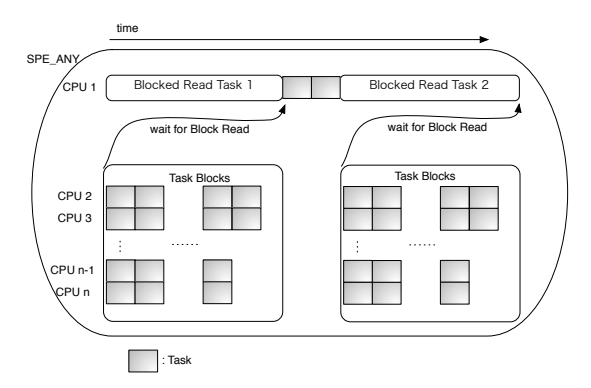

#### 図 3: SPE ANY での設定時

その問題を解決するために、IO 0 という CPU Type を 新しく実装した。IO\_0 は他の CPU Type よりも priority を高く設定しているので、他の Task に割り込まれること がないようにした。(図 4)

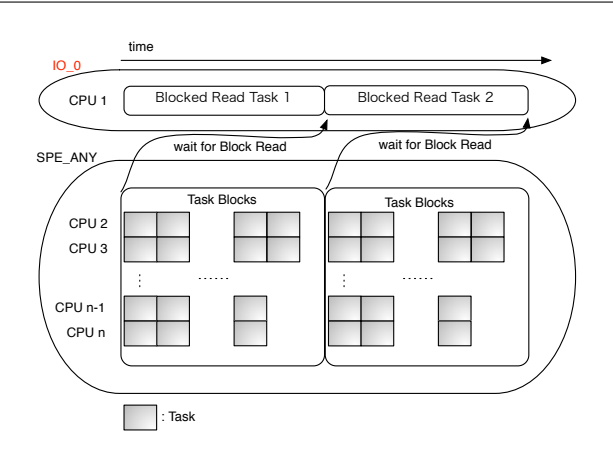

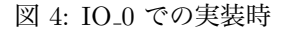

# **5 ベンチマーク**

### **5.1 実験環境**

- Mac OS X Mavericks (10.9.1)
- *•* HDD 1TB、Memory 16GB、CPU 2\*2.66 GHz 6-Core Intel Xeon
- *•* ファイルサイズ 10GB に対して検索文字列がいくつ含 まれるのかカウント

#### **5.2 実験結果**

| 読み込み方法                          | 実行速度(s) |
|---------------------------------|---------|
| mmap                            | XX XXX  |
| Blocked Read & SPE_ANY          | XX.XXX  |
| Blocked Read & IO <sub>-0</sub> | XX XXX  |

表 1: file read の実行結果

# **6 まとめと今後の課題**

# **参考文献**

- [1] 金城裕、河野真治、多賀野海人、小林佑亮 (琉球大学) ゲームフレームワーク Cerium Task Manager の改良 情報処理学会システムソフトウェアとオペレーティング・ システム研究会 (OS), April 2011
- [2] 渡真利 勇飛、河野 真治 (琉球大学) Cerium Task Manager の GPGPU への対応 情報処理学会システムソフトウェアとオペレーティング・ システム研究会 (OS)、May 2013